### , tushu007.com

## <<3DS MAX+ L1ghtScape >>

<<3DS MAX+ L1ghtScape ( ) ( )>>

- 13 ISBN 9787121028670
- 10 ISBN 7121028670

出版时间:2006-9

页数:313

551000

extended by PDF and the PDF

http://www.tushu007.com

## , tushu007.com

## <<3DS MAX+ L1ghtScape >>

#### 3DMAX, Lightscape, Photoshop

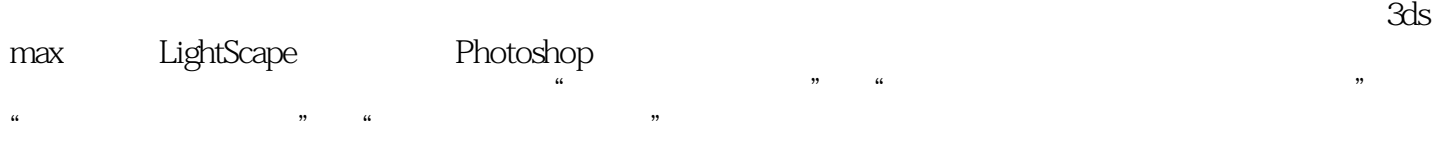

# <<3DS MAX+ L1ghtScape >>

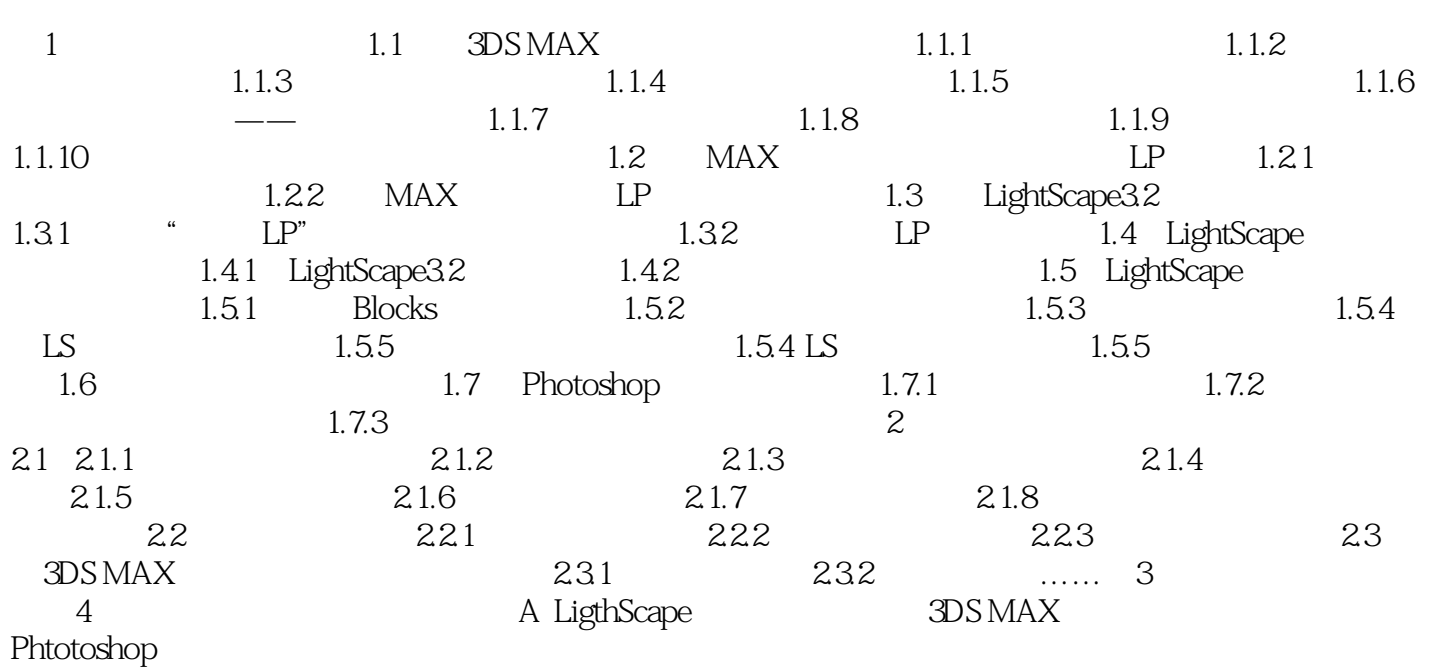

## , tushu007.com

# <<3DS MAX+ L1ghtScape >>

本站所提供下载的PDF图书仅提供预览和简介,请支持正版图书。

更多资源请访问:http://www.tushu007.com